# МИНИСТЕРСТВО НАУКИ И ВЫСШЕГО ОБРАЗОВАНИЯ РОССИЙСКОЙ ФЕДЕРАЦИИ Федеральное государственное бюджетное образовательное учреждение высшего образования «КУБАНСКИЙ ГОСУДАРСТВЕННЫЙ УНИВЕРСИТЕТ» Художественно-графический факультет

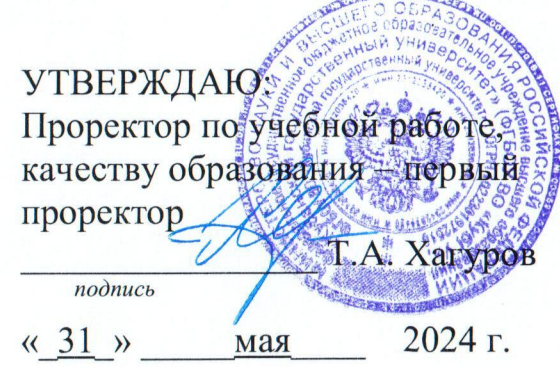

**AUSSION** 

# РАБОЧАЯ ПРОГРАММА ДИСЦИПЛИНЫ

Б1.В.02 Основы изобразительной грамоты

(код и наименование дисциплины в соответствии с учебным планом)

Направление подготовки 44.03.05 Педагогическое образование (с двумя профилями подготовки)

(код и наименование направления подготовки)

Направленность (профиль) Изобразительное искусство, Компьютерная графика

(наименование направленности (профиля))

Форма обучения заочная

(очная, очно-заочная, заочная)

Квалификация бакалавр

Краснодар 2024

Рабочая программа дисциплины «Основы изобразительной грамоты» составлена в соответствии с федеральным государственным образовательным стандартом высшего образования (ФГОС ВО) по направлению подготовки / 44.03.05 Педагогическое образование (с двумя профилями специальности подготовки)

код и наименование направления подготовки

Программу составил(и):

Ю.В. Коробко, декан, зав. кафедрой живописи и композиции, д.п.н. профессор

И.О. Фамилия, должность, ученая степень, ученое звание

Рабочая программа дисциплины «Основы изобразительной грамоты» утверждена на заседании кафедры живописи и композиции протокол № 9 «26» апреля 2024 г. Заведующий кафедрой Коробко Ю.В. фамилия, инициалы подпись

Утверждена на заседании учебно-методической комиссии художественнографического факультета протокол  $N_2$  11 «26» мая 2024 г.

Председатель УМК факультета/института Козыренко К.В.

фамилия, инициалы

подпись

полпись

Рецензенты:

Присяжнюк В.С., заслуженный деятель культуры Кубани; директор ДХШ им. В.А. Филиппова г. Краснодар

# **1 Цели и задачи изучения дисциплины (модуля)**

#### **1.1 Цель освоения дисциплины**

Цель освоения дисциплины «Основы изобразительной грамоты»**:** ввести студентов 1 курса ХГФ КубГУ в специфику университетского образования и организации учебного процесса, направленного на получение педагогической профессии «Учитель изобразительного искусства и компьютерной графики».

#### **1.2 Задачи дисциплины**

– познакомить с историей, особенностями организации учебного и воспитательного процессов в образовательной организации ФГБОУ ВО «Кубанский государственный университет»;

– познакомить с историей создания, особенностями организации учебного процесса и творческой деятельности студентов художественно-графического факультета;

– изучение материалов изобразительного искусства;

– изучение технологий изобразительного искусства.

#### **1.3 Место дисциплины (модуля) в структуре образовательной программы**

Дисциплина «Основы изобразительной грамоты» относится к части, формируемой участниками образовательных отношений Блока 1 "Дисциплины (модули)" учебного плана. В соответствии с рабочим учебным планом дисциплина изучается на 1 курсе по очной и на 1курсе по заочной форме обучения. Вид промежуточной аттестации: зачет.

Для освоения дисциплины «Основы изобразительной грамоты» студенты используют знания, умения, навыки, сформированные на предыдущем уровне образования.

Изучение данной дисциплины является необходимой основой для последующего изучения дисциплин «Композиция», «Технология живописи», «Методика обучения изобразительному искусству», «Основы декоративно-прикладного искусства», дисциплин по выбору студентов, прохождения педагогической практики, подготовки к итоговой государственной аттестации.

## **1.4 Перечень планируемых результатов обучения по дисциплине (модулю), соотнесенных с планируемыми результатами освоения образовательной программы**

Изучение данной учебной дисциплины направлено на формирование у обучающихся следующих компетенций:

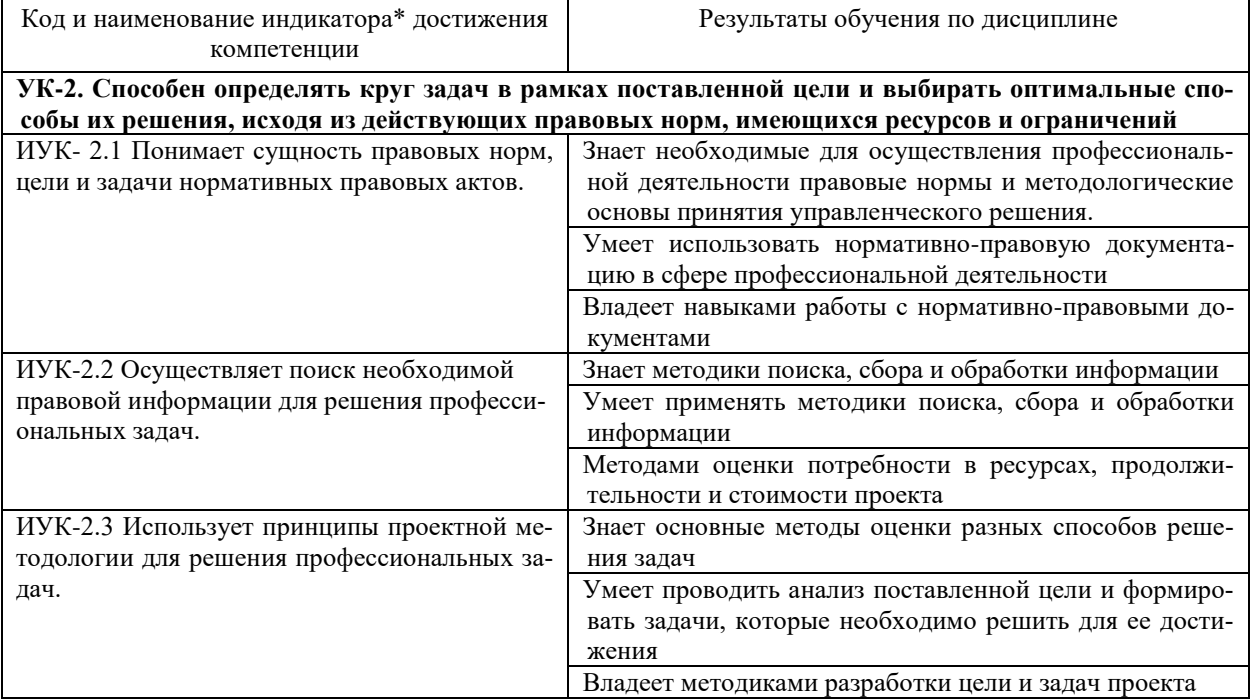

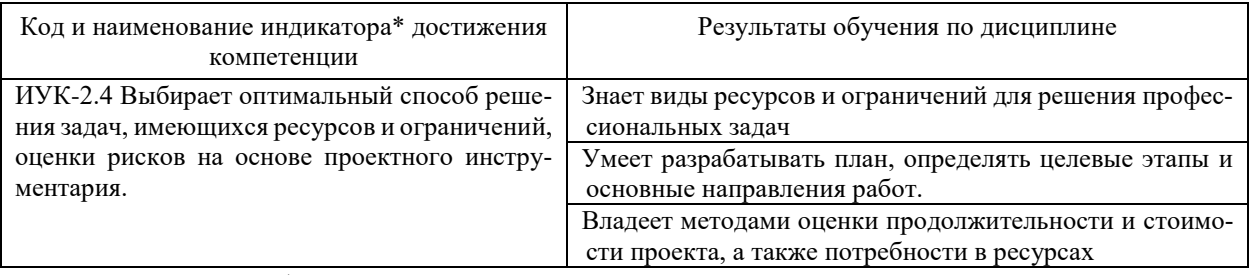

Результаты обучения по дисциплине достигаются в рамках осуществления всех видов контактной и самостоятельной работы обучающихся в соответствии с утвержденным учебным планом.

Индикаторы достижения компетенций считаются сформированными при достижении соответствующих им результатов обучения.

#### 2. Структура и содержание дисциплины

## 2.1 Распределение трудоёмкости дисциплины по видам работ

Общая трудоёмкость дисциплины составляет 3 з.е. (108 часа), их распределение по вилам работ представлено в таблице

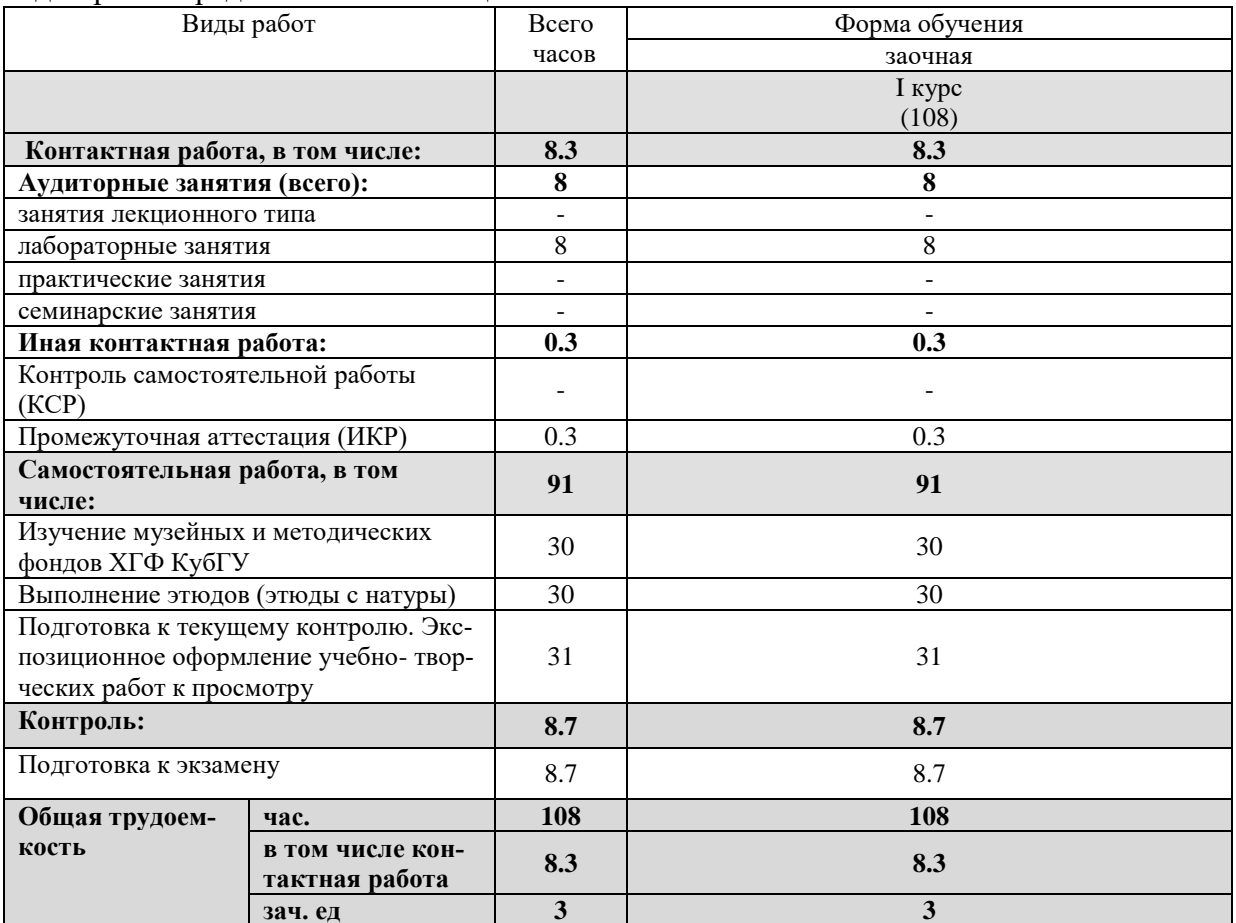

#### 2.2 Содержание дисциплины

Распределение видов учебной работы и их трудоемкости по разделам дисциплины. Разделы (темы) дисциплины, изучаемые на 1 курсе (заочная форма обучения)

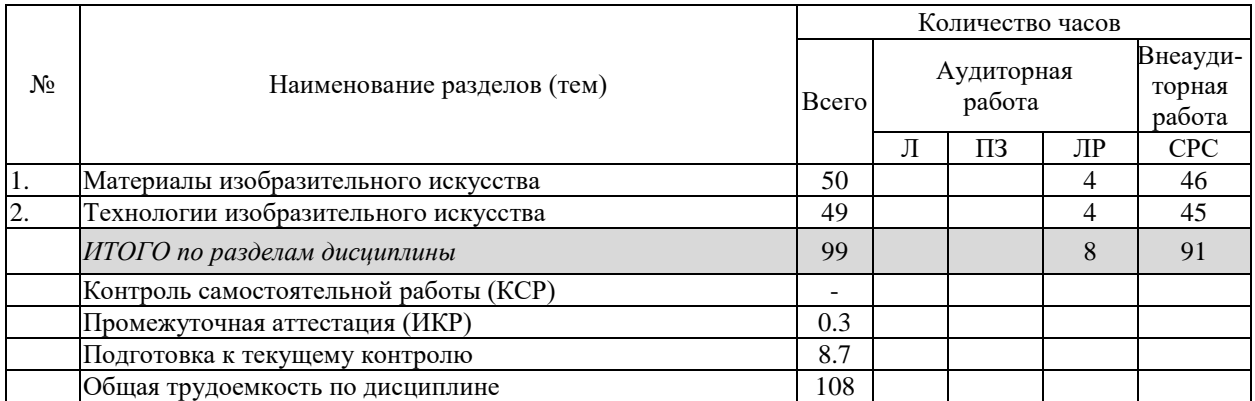

Примечание: Л – лекции, ПЗ – практические занятия / семинары, ЛР – лабораторные занятия, СРС – самостоятельная работа студента

#### **2.3 Содержание разделов (тем) дисциплины 2.3.1 Занятия лекционного типа**

Занятия лекционного типа не предусмотрены.

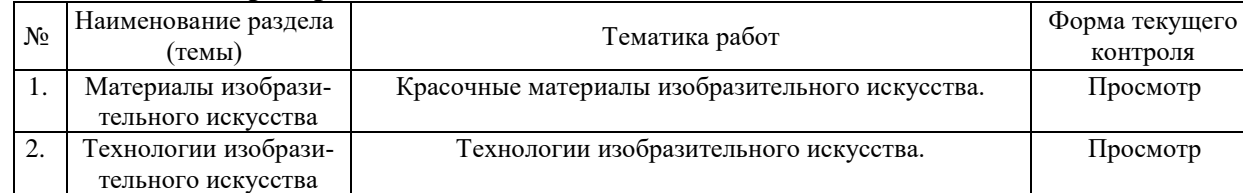

#### **2.3.2 Лабораторные занятия**

Защита лабораторной работы (ЛР), выполнение курсового проекта (КП), курсовой работы (КР), расчетно-графического задания (РГЗ), написание реферата (Р), эссе (Э), коллоквиум (К), тестирование (Т) и т.д.

Форма текущего контроля «Просмотр» предусматривает оценку портфолио студента, составленного в форме персональной выставки оригиналов аудиторных и самостоятельных работ.

Задания для самостоятельной работы студентов выдаются преподавателем, проводящим занятия в учебной группе. Контроль над их выполнением – просмотр изобразительных материалов, подготовленных самостоятельно – осуществляется преподавателями еженедельно.

Изобразительные материалы - работы, выполненные студентами самостоятельно, предоставляются для промежуточной аттестации (экзаменов, зачётов) вместе с аудиторными заданиями, выполненные под руководством преподавателя.

#### **2.3.3 Примерная тематика курсовых работ (проектов)**

Курсовые работы не предусмотрены

**2.4 Перечень учебно-методического обеспечения для самостоятельной работы обучающихся по дисциплине (модулю)**

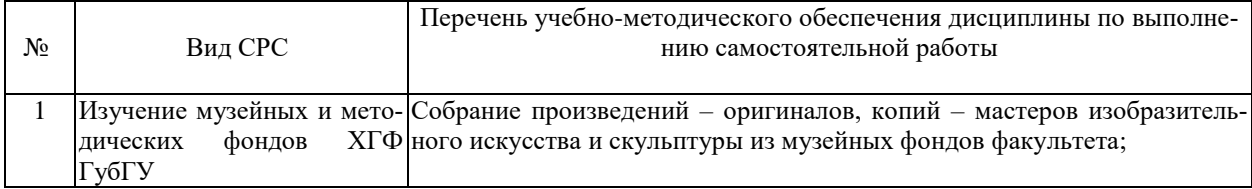

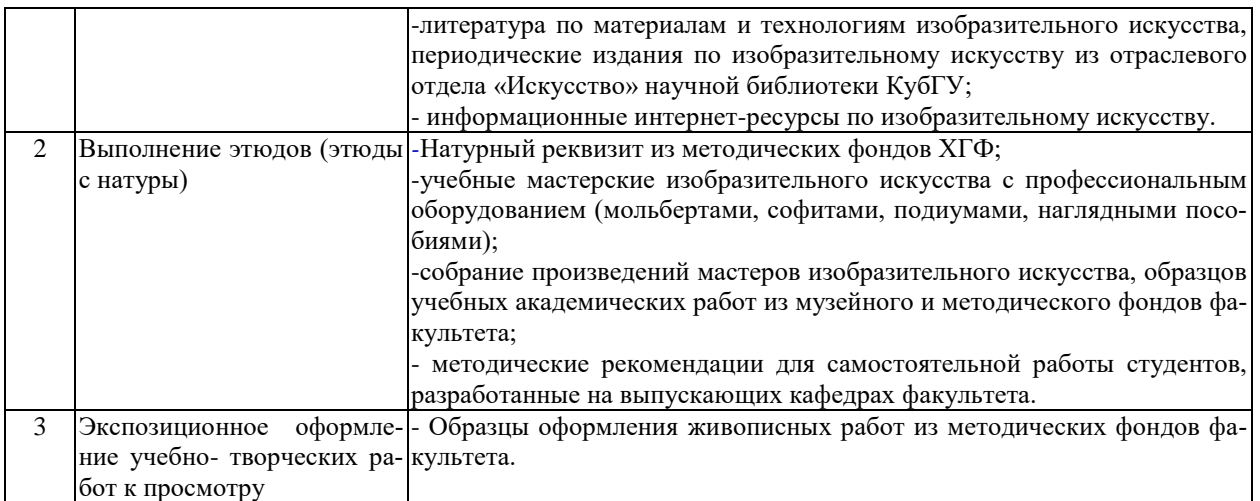

Учебно-методические материалы для самостоятельной работы обучающихся из числа инвалидов и лиц с ограниченными возможностями здоровья (ОВЗ) предоставляются в формах, адаптированных к ограничениям их здоровья и восприятия информации:

Для лиц с нарушениями зрения:

– в печатной форме увеличенным шрифтом,

– в форме электронного документа,

– в форме аудиофайла,

– в печатной форме на языке Брайля.

Для лиц с нарушениями слуха:

– в печатной форме,

– в форме электронного документа.

Для лиц с нарушениями опорно-двигательного аппарата:

– в печатной форме,

– в форме электронного документа,

– в форме аудиофайла.

Данный перечень может быть конкретизирован в зависимости от контингента обучающихся.

### **3. Образовательные технологии, применяемые при освоении дисциплины (модуля)**

Специфика обучения студентов – будущих учителей изобразительного искусства – проявляется в приоритетности *наглядных* форм и средств обеспечения учебного процесса.

В процессе изучения дисциплины «Основы изобразительной грамоты» студентам демонстрируется иллюстративный материал, представленный в оригинальном и электронном виде:

- учебные пособия, отражающие поэтапное (пошаговое) выполнение учебных заданий;

- образцы учебных работ студентов ведущих академических вузов;

- оригиналы и копии произведений мастеров изобразительного искусства;

- курсовые и дипломные работы (ВКР) по видам изобразительного искусства прошлых лет;

- видеозаписи мастер-классов мастеров изобразительного искусства.

*Компьютерные технологии*: анализ цифровых репродукций этюдов, как средство контроля над точностью построения рисунка и передачей пропорциональных цветовых отношений натуры (уменьшение или увеличение изображения, переложение цветового изображения в черно- белое, разложение цветового строя на заданное количество тонов).

Для формирования у студентов профессиональных ориентиров высокого уровня демонстрируются *мастер-классы* ведущих специалистов изобразительного искусства, посещаются выставки творческих работ художников.

Практическая работа академической группы студентов над созданием изображения натуры в заданных материалах и технологиях изобразительного искусства (этюды с натуры) может быть определена *как творческий проект*, в котором каждый студент создает свой художественный образ общего для всех объекта изображения. Аудиторные занятия по практическому курсу введения в профессию проводятся в *интерактивных формах* работы с натуры, обеспечивающих индивидуальный подход к каждому студенту (индивидуальный выбор точки зрения на натуру; индивидуальный подход к организации рабочего места, выбору и подготовки художественных материалов; индивидуальный подход к композиционному построению изображения натурной постановки). Как результат – перед студентами проходит видеоряд разных, индивидуально ориентированных способов решения общей для всех учебной задачи. При этом важно, что данный процесс развернут во времени и может быть отслежено поэтапное (пошаговое) достижение необходимого результата.

Процесс преподавания сопровождается индивидуальной работой со студентами, включающей, в частности, показ преподавателем процесса построения изображения, либо его фрагмента, на изобразительной плоскости (холсте) студента.

Индивидуальный подход включает также индивидуальный подбор и показ преподавателем разных способов и технических приемов решения одной и той же изобразительной задачи.

Педагогическая технология, включающая вариативность способов решения учебных задач, рекомендуется для использования в работе со студентами, имеющими ограниченные возможности здоровья. Для лиц с ограниченными возможностями здоровья предусмотрена организация консультаций с использованием электронной почты.

Для лиц с ограниченными возможностями здоровья предусмотрена организация консультаций с использованием электронной почты.

#### **4. Оценочные средства для текущего контроля успеваемости и промежуточной аттестации**

Оценочные средства предназначены для контроля и оценки образовательных достижений обучающихся, освоивших программу учебной дисциплины «Основы изобразительной грамоты».

Текущий контроль проводится во время лабораторных занятий на протяжении всего периода практического обучения по дисциплине. Основной формой контроля успеваемости студентов по практическому курсу «Основы изобразительной грамоты» является просмотр – проверка результатов выполнения практических заданий –аудиторных и самостоятельных, учебных и творческих работ студентов.

После выполнения каждого аудиторного задания преподавателем проводится *текущий просмотр* учебных работ студентов, делается анализ каждой работы. Выявляются наиболее характерные и распространенные ошибки обучающихся.

На протяжении всего семестра студенты готовят ПОРФОЛИО («портфель учебных достижений») – собрание всех практических, учебных и творческих работ, выполненных во время аудиторных и самостоятельных занятий по изобразительному искусству.

Оценочные средства для инвалидов и лиц с ограниченными возможностями здоровья выбираются с учетом их индивидуальных психофизических особенностей.

– при необходимости инвалидам и лицам с ограниченными возможностями здоровья предоставляется дополнительное время для подготовки ответа во время проведения промежуточной аттестации;

– при проведении процедуры оценивания результатов обучения инвалидов и лиц с ограниченными возможностями здоровья предусматривается использование технических средств, необходимых им в связи с их индивидуальными особенностями;

– при необходимости для обучающихся с ограниченными возможностями здоровья и инвалидов процедура оценивания результатов обучения по дисциплине может проводиться в несколько этапов.

Процедура оценивания результатов обучения инвалидов и лиц с ограниченными возможностями здоровья по дисциплине (модулю) предусматривает предоставление информации в формах, адаптированных к ограничениям их здоровья и восприятия информации:

Для лиц с нарушениями зрения:

– в печатной форме увеличенным шрифтом,

– в форме электронного документа.

Для лиц с нарушениями слуха:

– в печатной форме,

– в форме электронного документа.

Для лиц с нарушениями опорно-двигательного аппарата:

– в печатной форме,

– в форме электронного документа.

Данный перечень может быть конкретизирован в зависимости от контингента обучающихся.

| $N_{\! \! \! \Omega}$ | Код и наименование ин-                                                                                               | Результаты обучения<br>(в соответствии с п. 1.4)                                                                                                    | Наименование оценочного средства                                                                                                    |                                                                                                    |
|-----------------------|----------------------------------------------------------------------------------------------------|----------------------------------------------------------------------------------------------------|----------------------------------------------------------------------------------------------------|----------------------------------------------------------------------------------------------------|
| $\Pi/\Pi$             | дикатора<br>(в соответствии с п. 1.4)                                                                                |                                                                                                    | Текущий контроль                                                                                                    | Промежуточная<br>аттестация                                                                                                    |
| $\mathbf{1}$          | ИУК-2.1 Понимает сущ-<br>ность правовых норм,<br>цели и задачи норматив-<br>ных правовых актов.                      | Знает необходимые для<br>осуществления<br>профес-<br>сиональной деятельности<br>правовые нормы и мето-<br>дологические<br>основы<br>принятия<br>управленче-<br>ского решения.<br>Умеет использовать нор-<br>мативно-правовую доку-<br>ментацию в сфере про-<br>фессиональной деятель-<br>ности<br>Владеет навыками<br>pa-<br>боты с нормативно-пра-<br>вовыми документами | - Устный опрос.<br>- Текущий просмотр практи-<br>ческих работ студентов по<br>построению изображения в<br>заданном материале изобра-<br>зительного искусства | Просмотр персо-<br>нальной<br>ВЫ-<br>(портфо-<br>ставки<br>лио)<br>каждого<br>студента как ре-<br>зультата взаимо-<br>действия с участ-<br>никами данного<br>раздела образо-<br>вательного про-<br>цесса Вопрос на<br>зачете 1-13                |
| 2                     | ИУК-2.2 Осуществляет<br>поиск необходимой пра-<br>вовой информации для<br>решения<br>професси-<br>ональных задач.    | Знает методики поиска,<br>сбора и обработки инфор-<br>мации<br>Умеет применять мето-<br>дики поиска, сбора и об-<br>работки информации<br>Методами оценки<br>$\Pi$ O-<br>требности в ресурсах,<br>продолжительности<br>и<br>стоимости проекта                                                                                                    | - Устный опрос.<br>- Текущий просмотр практи-<br>ческих работ студентов по<br>построению изображения в<br>заданном материале изобра-<br>зительного искусства | Просмотр персо-<br>нальной<br>вы-<br>ставки (портфо-<br>лио)<br>каждого<br>студента как ре-<br>зультата<br>вза-<br>имодействия<br>$\mathbf c$<br>участниками<br>данного раздела<br>образовательно-<br>го процесса Во-<br>прос на зачете<br>14-28 |
| 3                     | <b>HYK-2.3</b><br>Использует<br>принципы проектной ме-<br>тодологии для решения<br>профессиональных<br>$3a-$<br>дач. | Знает основные методы<br>оценки разных способов<br>решения задач<br>Умеет проводить анализ<br>поставленной<br>цели<br>и                                                                                                    | - Устный опрос.<br>- Текущий просмотр практи-<br>ческих работ студентов по<br>построению изображения в                                                       | Просмотр персо-<br>нальной<br>ВЫ-<br>(портфо-<br>ставки<br>лио)<br>каждого                                                                                                    |

**Структура оценочных средств для текущей и промежуточной аттестации**

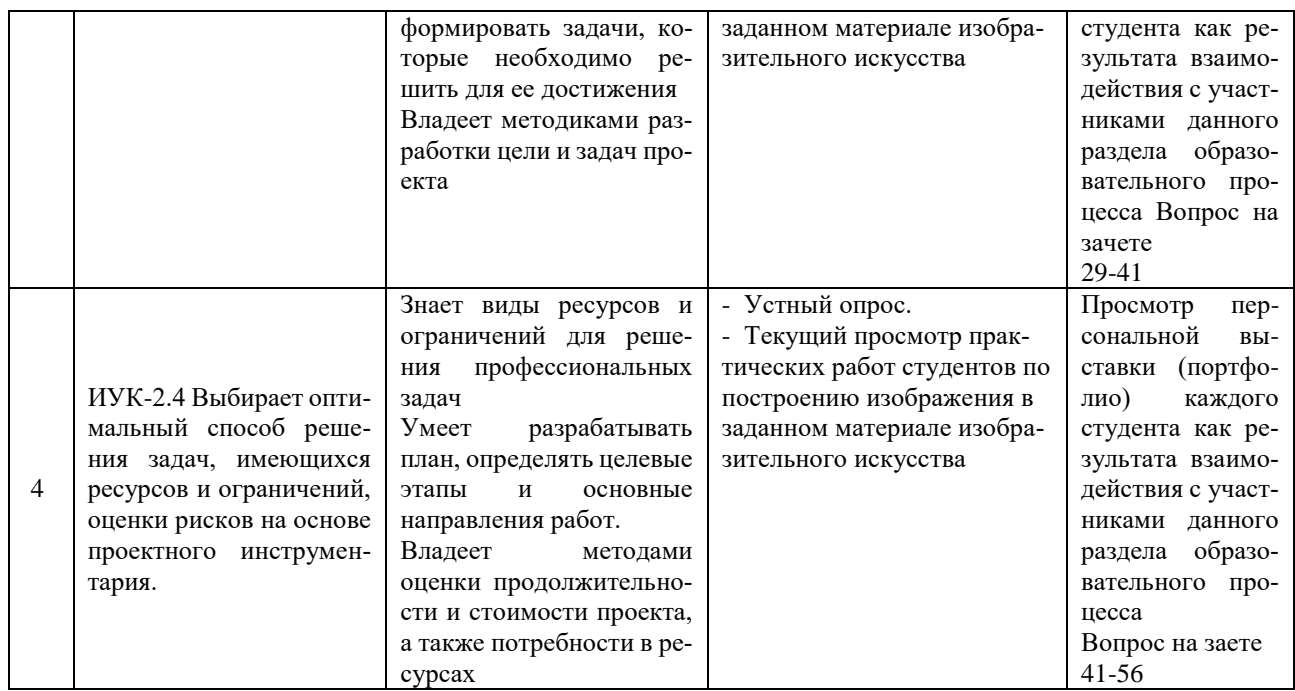

#### **Типовые контрольные задания или иные материалы, необходимые для оценки знаний, умений, навыков и (или) опыта деятельности, характеризующих этапы формирования компетенций в процессе освоения образовательной программы**

Зачеты и экзамены по дисциплине «Основы изобразительной грамоты» проводятся в форме просмотра экспозиции (портфолио) всех аудиторных и самостоятельных работ, выполненных студентом в течение семестра. Оригиналы работ, выполненных с использованием материалов и технологий изобразительного искусства, представляются к просмотру в экспозиционно оформленном виде, собираются в единую экспозицию, размещаемую на шпалере.

Подбор размера, оттенка и тона шпалеры, служащей фоном представляемых к просмотру работ, должен способствовать выявлению их изобразительных и эстетических качества. Рекомендуемый цвет шпалеры: среднего тона и нейтрального оттенка.

#### **Зачетно-экзаменационные материалы для промежуточной аттестации (экзамен/зачет)**

- 1. Какие материалы традиционного изобразительного искусства вы знаете?
- 2. Какие современные (новые) материалы изобразительного искусства вы знаете?
- 3. Функциональное предназначение конструктивных элементов этюдника.
- 4. Функциональное предназначение конструктивных элементов станкового моль-

берта.

- 5. Требования к палитре в живописи акварелью и маслом.
- 6. Устройство и использование этюдного зонта.
- 7. Из чего состоят краски?
- 8. Что такое связующее в красках?
- 9. Что такое пигмент в красках?

10. Какие специальные добавки могут входить в состав красок (на примере акварели)?

11. Почему акварельные краски при высыхании высветляются и теряют в насыщенности цветов?

- 12. Чем отличается гуашь художественная от гуаши плакатной?
- 13. Какие технологии и технические приемы используются в живописи акварелью?
- 14. Какие категории масел Вы знаете?
- 15. Какие масл*а* используются для приготовления красок?
- 16. Что значит масло отбеленное?
- 17. Как можно сделать самостоятельно отбеленное масло?
- 18. Что значит масло уплотненное?
- 19. Как сделать самостоятельно уплотненное масло?
- 20. Из чего делается разбавитель №4?
- 21. Почему разбавитель №4 называют «пинен»?
- 22. Свойства и область применения разбавителя №4?
- 23. Из чего делается разбавитель №2?
- 24. Свойства и область применения разбавителя №2?
- 25. Что такое разбавитель «Тройник»?

26. Как меняются поверхностные свойства красочного слоя в живописи маслом, если используется только разбавитель №2, или №4?

27. Какие свойства красок проявляет глянцевая плёнка на поверхности красочного слоя?

- 28. К чему приводит излишнее количество масла в красочном слое?
- 29. Состав и примерное соотношение компонентов разбавителя «Тройник»?
- 30. С какой целью меняют соотношение компонентов разбавителя «Тройник»?
- 31. Из чего делается лак для живописи?
- 32. В чём разница лака покрывного и лака для живописи?
- 33. Что такое «ретушный лак»?
- 34. Какие виды грунтов Вы знаете?
- 35. Что значит тянущий грунт?
- 36. Что значит «прожухание» масляных красок?
- 37. Как устранить прожухание масляных красок?
- 38. Что такое «Кракелюры»?
- 39. Что значит пастозное (корпусное) письмо в живописи?
- 40. В чём разница свойств желатина и рыбьего клея?
- 41. Как сделать клеевую грунтовку холста, или картона?
- 42. Что такое основа для живописи?
- 43. Какой холст предпочтительнее использовать для живописи маслом?
- 44. Чем эмульсионный грунт отличается от клеевого?
- 45. Что такое «имприматура»?
- 46. В какой тон традиционно делается имприматура?
- 47. Как меняется цвет масляной краски, если она наносится полупрозрачным слоем?
- 48. Для чего, чем и как протирают холст перед началом работы на нем масляными красками?

49. Для чего и чем протирают предшествующий красочный слой перед продолжением работы в живописи маслом?

50. Какие технологии и технические приемы используются в живописи масляными красками?

- 51. Что значит «целостное восприятие натуры»
- 52. Для чего используется взгляд на натуру прищурившись?

53. Почему в процессе построения живописного изображения необходимо периодически смотреть на свою работу издалека?

54. Как ориентироваться на выбор расстояния для взгляда на изобразительную плоскость издалека?

55. Для чего используются вспомогательные инструменты профессиональной постановки глаза в процессе изобразительной деятельности (на примере видоискателя, зеркала, черного стекла)?

56. Каковы принципы экспозиционного оформления работ в изобразительном искусстве?

#### **Критерии оценивания результатов обучения**

Просмотр осуществляется в форме осмотра преподавателем выставки всех работ по изобразительному искусству, выполненных студентами академической группы.

Преподавателем, проводившим занятия в данной группе студентов, дается анализ и оценка личностно-профессиональных качеств студента, учитывается его работа в течение семестра, дается итоговая оценка и (по обращению студента) ее обоснование. Определение итоговой оценки и оформление экзаменационной документации, относятся к полномочиям преподавателя, проводившего занятия в данной группе.

#### **Основные критерии оценки:**

- уровень овладения элементами компетенций по соответствующему разделу (темы) дисциплины;

- полнота выполнения объема и содержания учебной программы дисциплины;

- уровень решения учебных задач каждого практического задания;

- владение технологией работы с художественными материалами, способность выявлять их эстетические качества;

- экспозиционная культура в оформлении и представления к просмотру учебных и творческих работ.

Методические рекомендации, определяющие процедуры оценивания на экзамене:

Студенты обязаны пройти промежуточную аттестацию в соответствии с расписанием и учебным планом. Проведение промежуточной аттестации по дисциплине преследует цель оценить работу студента за период её изучения (1 семестр), получение теоретических знаний, их прочность, развитие творческого мышления, приобретение навыков самостоятельной работы, умение применять полученные знания для решения практических задач использования художественных материалов и технологий изобразительного искусства в процессе профильной подготовки к получаемой профессии.

Форма проведения аттестации во время экзаменационной сессии: просмотр.

Преподавателю, проводящему аттестацию по результатам изучения данной дисциплины, предоставляется право задавать студентам дополнительные вопросы по всей учебной программе дисциплины, по результатам выполнения учебных практических заданий в процессе аудиторной и самостоятельной работы. Результат прохождения аттестации по тогам изучения дисциплины заноситься преподавателем в экзаменационную ведомость и зачетную книжку*.* Оценочные средства для инвалидов и лиц с ограниченными возможностями здоровья выбираются с учетом их индивидуальных психофизических особенностей.

– при необходимости инвалидам и лицам с ограниченными возможностями здоровья предоставляется дополнительное время для подготовки ответа на экзамене;

– при проведении процедуры оценивания результатов обучения инвалидов и лиц с ограниченными возможностями здоровья предусматривается использование технических средств, необходимых им в связи с их индивидуальными особенностями;

– при необходимости для обучающихся с ограниченными возможностями здоровья и инвалидов процедура оценивания результатов обучения по дисциплине может проводиться в несколько этапов.

Процедура оценивания результатов обучения инвалидов и лиц с ограниченными возможностями здоровья по дисциплине (модулю) предусматривает предоставление информации в формах, адаптированных к ограничениям их здоровья и восприятия информации:

Для лиц с нарушениями зрения:

– в печатной форме увеличенным шрифтом,

– в форме электронного документа.

Для лиц с нарушениями слуха:

– в печатной форме,

– в форме электронного документа.

Для лиц с нарушениями опорно-двигательного аппарата:

– в печатной форме,

– в форме электронного документа.

Данный перечень может быть конкретизирован в зависимости от контингента обучающихся.

#### **5. Перечень учебной литературы, информационных ресурсов и технологий 5.1. Учебная литература**

1. Беда Г В. Основы изобразительной грамоты [Текст] : [пособие] / Г. В. Беда. - [Москва] : [РИП-холдинг], 2016

2. Коробко Ю. В. Живопись. Акварель [Текст] : учебно-методическое пособие / Ю. В. Коробко ; М-во образования и науки Рос. Федерации, Кубанский гос. ун-т. - Краснодар : [Кубанский государственный университет], 2014. - 60 с. : цв. ил. - Библиогр.: с. 41

3. Никитин, А.М. Художественные краски и материалы : справочник / А.М. Никитин. - Москва-Вологда : Инфра-Инженерия, 2016. - 412 с. : табл. - Библиогр. в кн.. - ISBN 978-5- 9729-0117-3; То же [Электронный ресурс]. - URL: <http://biblioclub.ru/index.php?page=book&id=444440>

4. Ильина, Т. В. История отечественного искусства. От крещения Руси до начала третьего тысячелетия : учебник для академического бакалавриата / Т. В. Ильина, М. С. Фомина. — 6-е изд., перераб. и доп. — М. : Издательство Юрайт, 2017. — 370 с. — (Серия : Бакалавр. Академический курс). — ISBN 978-5-534-05213-8. — Режим доступа : [www.biblio](http://www.biblio-online.ru/book/1EBDA577-9793-42A6-9506-E16A04BBF624)[online.ru/book/1EBDA577-9793-42A6-9506-E16A04BBF624](http://www.biblio-online.ru/book/1EBDA577-9793-42A6-9506-E16A04BBF624)

5. Федоренко, В.Е. Некоторые закономерности масляной живописи : учебное пособие / В.Е. Федоренко. - 2-е изд., стер. - Москва : Издательство «Флинта», 2017. - 153 с. : ил. - Библиогр. в кн. - ISBN 978-5-9765-1394-5 ; То же [Электронный ресурс]. - URL: <http://biblioclub.ru/index.php?page=book&id=114479>

6. О.В. Ратиева, В.И. Денисенко Обучение техникам живописи в детской художественной школе. *–* Краснодар, 2013.

7. Прокофьев Н. И. Живопись. Техника живописи и технология живописных материалов [Текст] : учебное пособие для студентов вузов / Н. И. Прокофьев. - М. : ВЛАДОС, 2010

8. Шашков, Ю. П. Живопись и ее средства [Текст] : учебное пособие для студентов вузов / Ю. П. Шашков. - [2-е изд.]. - М. : Академический Проект, 2010. - 127 с., [8] л. ил. - (Gaudeamus) (Учебное пособие для вузов ). - Библиогр. : с. 113-114. - ISBN 9785829111694

9. Новиков А. М. Методология научного исследования [Электронный ресурс]: учебное пособие / Новиков А. М. Новиков Д. А. – Электрон. текстовые дан. – М.: Либроком, 2010. – Режим доступа: <http://biblioclub.ru/index.php?page=book&id=82773/>

Для освоения дисциплины инвалидами и лицами с ограниченными возможностями здоровья имеются издания в электронном виде в электронно-библиотечных системах «Лань» и «Юрайт».

#### **5.2. Периодическая литература**

1. Искусство и образование. М. Изд-во В.Кушаев ежеквартально научно- теоретическое издание.

- 2. Искусство. Изд. «Искусство»
- 3. Искусство в школе. Научно-методический журнал
- 4. Русское искусство

5. Юный художник. Ежемесячный журнал по изобразительному искусству для детей и юношества.

## **5.3. Интернет-ресурсы, в том числе современные профессиональные базы данных и информационные справочные системы**

# **Электронно-библиотечные системы (ЭБС):**

1. ЭБС «ЮРАЙТ» <https://urait.ru/>

2. ЭБС «УНИВЕРСИТЕТСКАЯ БИБЛИОТЕКА ОНЛАЙН» [www.biblioclub.ru](http://www.biblioclub.ru/)

- 3. ЭБС «BOOK.ru» [https://www.book.ru](http://www.book.ru/)
- 4. ЭБС «ZNANIUM.COM» [www.znanium.com](https://znanium.com/)
- 5. ЭБС «ЛАНЬ» [https://e.lanbook.com](https://e.lanbook.com/)

## **Профессиональные базы данных:**

- 1. Web of Science (WoS) <http://webofscience.com/>
- 2. Scopus <http://www.scopus.com/>
- 3. ScienceDirect [www.sciencedirect.com](https://www.sciencedirect.com/)
- 4. Журналы издательства Wiley <https://onlinelibrary.wiley.com/>
- 5. Научная [электронная](http://www.elibrary.ru/) библиотека (НЭБ) <http://www.elibrary.ru/>

6. Полнотекстовые архивы ведущих западных научных журналов на Российской платформе научных журналов НЭИКОН [http://archive.neicon.ru](http://archive.neicon.ru/)

7. [Национальная](https://rusneb.ru/) электронная библиотека (доступ к Электронной библиотеке диссертаций Российской государственной библиотеки (РГБ) <https://rusneb.ru/>

- 8. [Президентская](https://www.prlib.ru/) библиотека им. Б.Н. Ельцина <https://www.prlib.ru/>
- 9. Электронная коллекция Оксфордского Российского Фонда <https://ebookcentral.proquest.com/lib/kubanstate/home.action>
- 10. Springer Journals <https://link.springer.com/>
- 11. Nature Journals <https://www.nature.com/siteindex/index.html>
- 12. Springer Nature Protocols and Methods <https://experiments.springernature.com/sources/springer-protocols>
- 13. Springer Materials <http://materials.springer.com/>
- 14. zbMath <https://zbmath.org/>
- 15. Nano Database <https://nano.nature.com/>
- 16. Springer eBooks: <https://link.springer.com/>
- 17. "Лекториум ТВ" <http://www.lektorium.tv/>
- 18. Университетская информационная система РОССИЯ [http://uisrussia.msu.ru](http://uisrussia.msu.ru/)

#### **Информационные справочные системы:**

1. Консультант Плюс - справочная правовая система (доступ по локальной сети с компьютеров библиотеки)

#### **Ресурсы свободного доступа:**

- 1. Американская патентная база данных<http://www.uspto.gov/patft/>
- 2. Полные тексты канадских диссертаций<http://www.nlc-bnc.ca/thesescanada/>
- 3. КиберЛенинка [\(http://cyberleninka.ru/\)](http://cyberleninka.ru/);

4. Министерство науки и высшего образования Российской Федерации [https://www.minobrnauki.gov.ru/;](https://www.minobrnauki.gov.ru/)

5. Федеральный портал "Российское образование" [http://www.edu.ru/;](http://www.edu.ru/)

6. Информационная система "Единое окно доступа к образовательным ресурсам" [http://window.edu.ru/;](http://window.edu.ru/)

7. Единая коллекция цифровых образовательных ресурсов [http://school](http://school-collection.edu.ru/)[collection.edu.ru/](http://school-collection.edu.ru/) .

8. Федеральный центр информационно-образовательных ресурсов [\(http://fcior.edu.ru/\)](http://fcior.edu.ru/);

9. Проект Государственного института русского языка имени А.С. Пушкина "Образование на русском" [https://pushkininstitute.ru/;](https://pushkininstitute.ru/)

- 10. Справочно-информационный портал "Русский язык" [http://gramota.ru/;](http://gramota.ru/)
- 11. Служба тематических толковых словарей [http://www.glossary.ru/;](http://www.glossary.ru/)
- 12. Словари и энциклопедии [http://dic.academic.ru/;](http://dic.academic.ru/)
- 13. Образовательный портал "Учеба" [http://www.ucheba.com/;](http://www.ucheba.com/)

14. [Законопроект](http://273-фз.рф/voprosy_i_otvety) "Об образовании в Российской Федерации". Вопросы и ответы [http://xn--273--84d1f.xn--p1ai/voprosy\\_i\\_otvety](http://273-фз.рф/voprosy_i_otvety)

#### **Собственные электронные образовательные и информационные ресурсы КубГУ:**

1. Среда модульного динамического обучения [http://moodle.kubsu.ru](http://moodle.kubsu.ru/)

2. База учебных планов, учебно-методических комплексов, публикаций и конференций<http://mschool.kubsu.ru/>

3. Библиотека информационных ресурсов кафедры информационных образовательных технологий [http://mschool.kubsu.ru;](http://mschool.kubsu.ru/)

4. Электронный архив документов КубГУ <http://docspace.kubsu.ru/>

5. Электронные образовательные ресурсы кафедры информационных систем и технологий в образовании КубГУ и научно-методического журнала "ШКОЛЬНЫЕ ГОДЫ" <http://icdau.kubsu.ru/>

### **6. Методические указания для обучающихся по освоению дисциплины (модуля)**

В качестве средств дидактического обеспечения дисциплины используются: учебные наглядные пособия по дисциплине, образцы произведений изобразительного искусства из музейных фондов факультета, электронные видеоматериалы, учебные фильмы, в т.ч. «Ведение в университет», мультимедийные средства обучения.

Самостоятельная работа обучающихся может осуществляться в предназначенных для этих целей учебных мастерских изобразительного искусства. Для самостоятельного составления натурных постановок рекомендуется использовать натурный реквизит методического фонда кафедры живописи и композиции.

К проведению промежуточной аттестации все практические работы, выполненные в течении семестра, представляются в оформленном виде, собранными в единую экспозицию на шпалере. Размер и тон шпалеры, служащей фоном представляемых к просмотру работ, должны способствовать выявлению их эстетические качества. Шпалера вывешивается на стенах специально отведенных учебных помещений. Экспозиция работ каждого студента должна включать информационный лист (рекомендуемый формат: А4), содержащий: Ф.И.О., курс, № учебной группы студента.

При освоении имеющего профильную направленность практического курса дисциплины «Основы изобразительной грамоты» данной категорией обучающихся рекомендуются вариативные способы решения учебных задач. Выбор конкретного способа, отвечающего индивидуальным особенностям состояния здоровья студента, осуществляется с помощью преподавателя, либо самостоятельно.

При организации процесса изобразительной деятельности в работе с натуры необходима целенаправленная организация осознанный выбор вариантов освещения рабочего места обучающихся:

- при расположении рабочего места вблизи окна изобразительная плоскость (холст, подрамник с бумагой) должна быть расположена наклонно к направлениюсвета;

- при расположении рабочего места вдалеке от окна изобразительную плоскость рекомендуется располагать под прямым углом к свету(окну).

Студенту могут быть рекомендованы способы, дающие возможность целостно увидеть создаваемое им изображение с натуры:

- отойти от своего рабочего места на расстояние в 3-4 диагонали изобразительной плоскости;

- использовать для регулирования необходимого расстояния мобильный мольберт, оставаясь на своем рабочемместе;

- использовать вспомогательные инструменты и/или оптические приборы, зрительно уменьшающие размер изображения (видоискатель\*, уменьшающее изображение зеркало, бинокль и т.п.).*\**

*При использовании данного вспомогательного инструмента фокус глаза должен быть сосредоточен на плоскости видоискателя.*

При ослабленной твердости (дрожи) рук лицами с ограниченными возможностями здоровья могут быть использованы:

- техника раздельного мазка (аналог манеры письма импрессионистов). В данном случае следует учитывать, что подобная манера письма характерна для обостренного звучания передаваемой свето-воздушной среды, поэтому изображение целесообразно строить в более светлой цветовой гамме, а также сближать цвето-тоновые различия света и тени (включая падающие и собственные тени предметов натуры;

- муштабель (для опоры руки).

Для достижения наглядности проявления больших цветовых/светлотных отношений натуры могут быть рекомендованы:

- черное зеркало;

- красное стекло;

- видоискатель с размером «окошка» не более 3 см. по его большой стороне.

По дисциплине «Основы изобразительной грамоты» проводятся индивидуальные консультации, направленные на индивидуализацию обучения и установлению воспитательного контакта между преподавателем и обучающимся инвалидом или лицом с ограниченными возможностями здоровья.

В освоении дисциплины инвалидами и лицами с ограниченными возможностями здоровья большое значение имеет индивидуальная учебная работа (консультации) – дополнительное разъяснение учебного материала.

Индивидуальные консультации по предмету являются важным фактором, способствующим индивидуализации обучения и установлению воспитательного контакта между преподавателем и обучающимся инвалидом или лицом с ограниченными возможностями здоровья.

В освоении дисциплины инвалидами и лицами с ограниченными возможностями здоровья большое значение имеет индивидуальная учебная работа (консультации) – дополнительное разъяснение учебного материала.

Индивидуальные консультации по предмету являются важным фактором, способствующим индивидуализации обучения и установлению воспитательного контакта между преподавателем и обучающимся инвалидом или лицом с ограниченными возможностями здоровья.

#### **7. Материально-техническое обеспечение по дисциплине (модулю)**

Учебные мастерские изобразительного искусства, в которых осуществляется подготовка студентов по данной дисциплине, комплектуются профессиональным оборудованием (мольбертами, подиумами, софитами). Состав специализированных мастерских включает аудитории, предназначенные для лабораторных занятий, самостоятельной работы, аудитории для контроля успеваемости и проведения аттестации студентов.

Под учебные мастерские, как правило, используются аудитории, имеющие ахроматическую (белую, или светло-серую) окраску стен, которая исключает возникновение цветных рефлексов.

Для обеспечения условий, необходимых для целостного видения натуры и изобразительной плоскости, студенты обеспечиваются площадью рабочего места, позволяющей им увидеть натурную постановку и отойти от своего холста не менее, чем на 3-4 диагонали.

Преподавание данной вводной художественно-творческой дисциплины обеспечено натурным фондом, музейными фондами, включающими копии и оригиналы произведений изобразительного искусства XIX-XXI вв., а также выставочным залом для проведения выставок учебных и творческих работ студентов, организации тематических выставок.

Для изучения отдельного учебного материала используются лекционная аудитория,

компьютерный класс, оснащенный интерактивной панелью, включающей функции просмотра цифровых изображений, в т.ч. учебных фильмов.

Для обеспечения самостоятельной работы студентов предоставляются учебные мастерские, натурный реквизит для живописи с натуры и образцы музейных фондов.

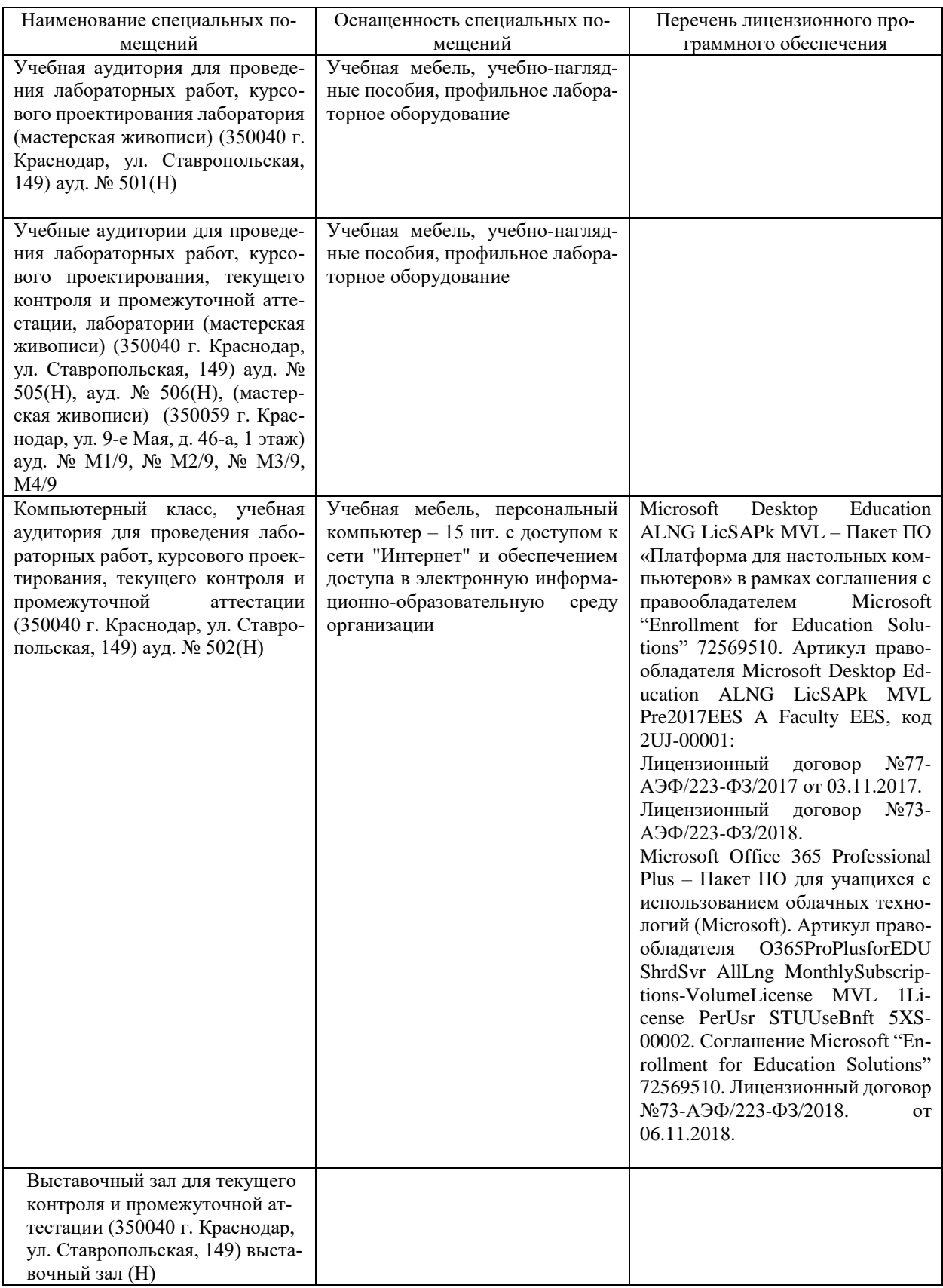

Для самостоятельной работы обучающихся предусмотрены помещения, укомплектованные специализированной мебелью, оснащенные компьютерной техникой с возможностью подключения к сети «Интернет» и обеспечением доступа в электронную информационно-образовательную среду университета.

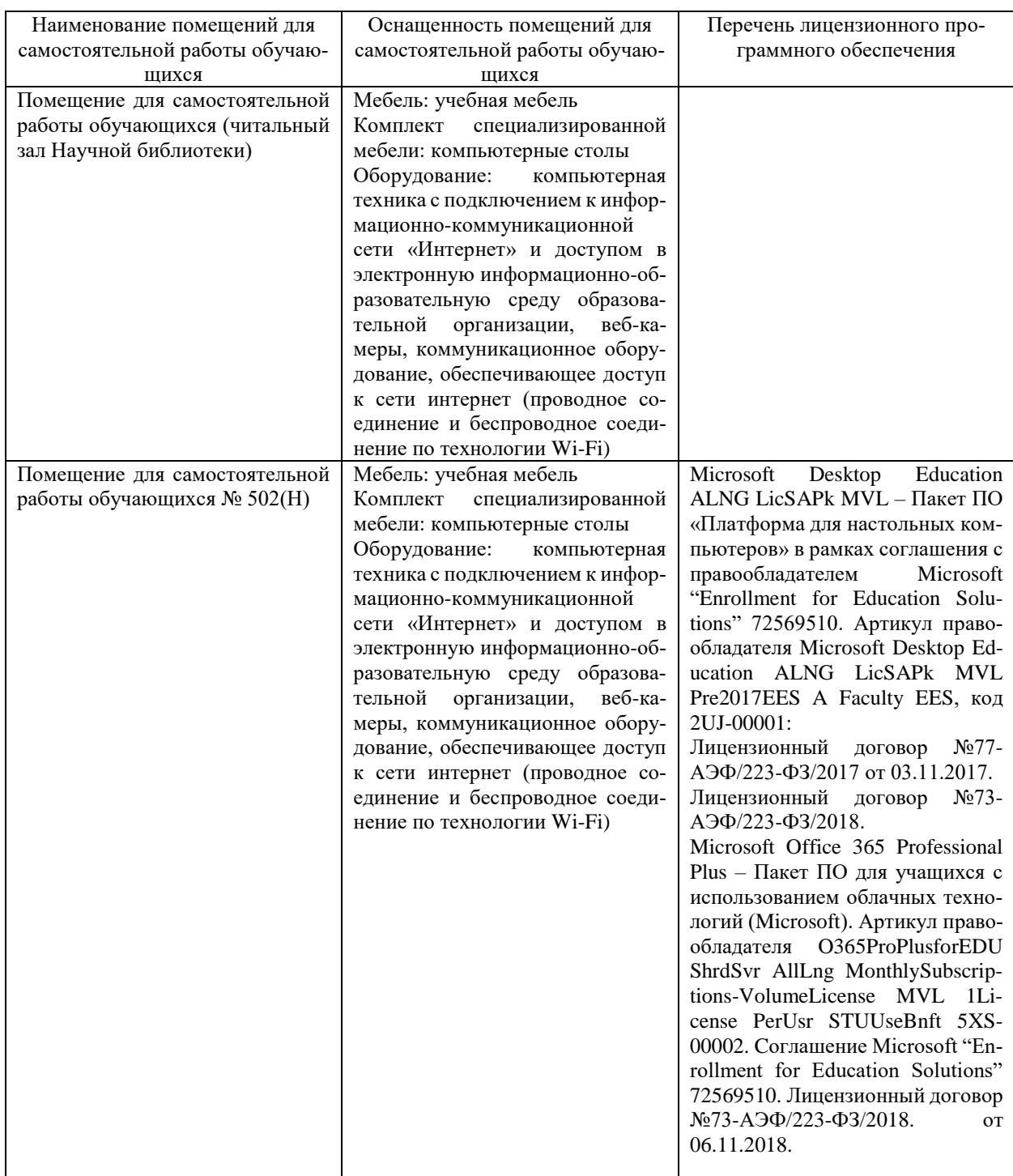